## **Single Node Installation**

This document describes how to set up and configure a **single-node** Partek Flow license.

• [Installing on Linux](https://documentation.partek.com/display/FLOWDOC/Installing+on+Linux)

## Additional Assistance

If you need additional assistance, please visit [our support page](http://www.partek.com/support) to submit a help ticket or find phone numbers for regional support.

[« Single Cell Toolkit System Requirements](https://documentation.partek.com/display/FLOWDOC/Single+Cell+Toolkit+System+Requirements) [Installing on Linux »](https://documentation.partek.com/display/FLOWDOC/Installing+on+Linux)

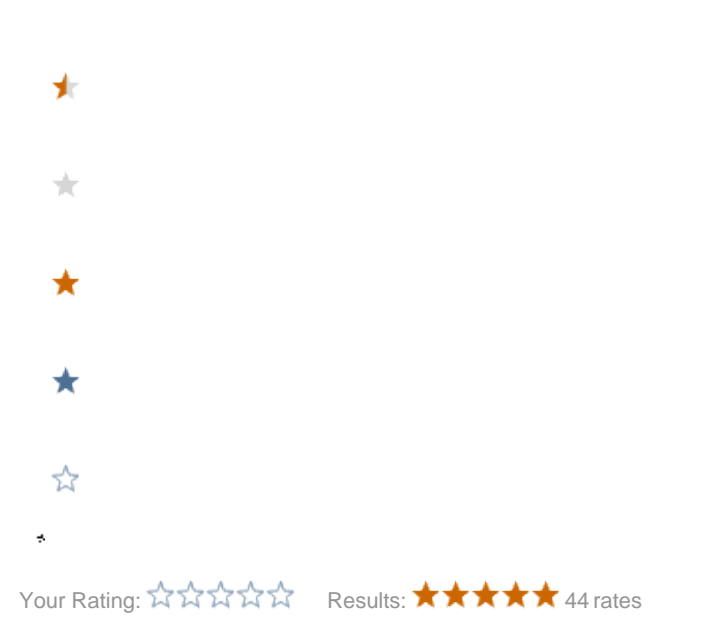